# プログラミング入門 第3回小テスト

学籍番号 しょうしょう しょうしょう ほんこう 氏名 しょうかん うちのみ かいじょう

解答時間 15 分

## 問題 0(必須問題)

本日の授業の主な内容を 3 つ、箇条書きで述べなさい(各 5 点、合計 15 点) (この問題を解答し ないと他の問題は採点されません)

1. 解答はハンドアウト参照

2.

3.

## 問題 1

正しいものには○を、間違っているものには×をつけなさい。 また、でたらめな値が表示され る可能性のあるもの、正しく値を入力できないと思われるものも×としなさい。なお、変数 i、 j、k は int 型とする。(各 2 点、計 30 点) ※解説は 3 ページ目

 $(O)$  int ave;  $(x)$  int name&id;  $(O)$  int sum\_all;  $(x)$  int 3rd;  $(x)$  int final-answer; (O)  $i = j \% k$ ; ( $O$ ) i = j = 3-k;  $(x)$  i+j = k; (×) printf("今日は%d 日です。\n,i"); (O) printf("今日は%d 日です。 \n", 17); (○) printf("今日は%d 日で、",i); (×) printf("%d 日は%d 度でした。\n", j);  $(x)$  scanf $("%d", i);$  $(\times)$  scanf $(\sqrt[m]{d^{\prime}}, \&i, \&j)$ ;  $(\times)$  scanf("%d $\setminus$ n",&i);

## 問題 2

以下はプログラムの一部である。 このプログラム部分の終了時に変数 x1、x2、x3 の値が何に なるか答えよ。(各 5 点、計 15 点)

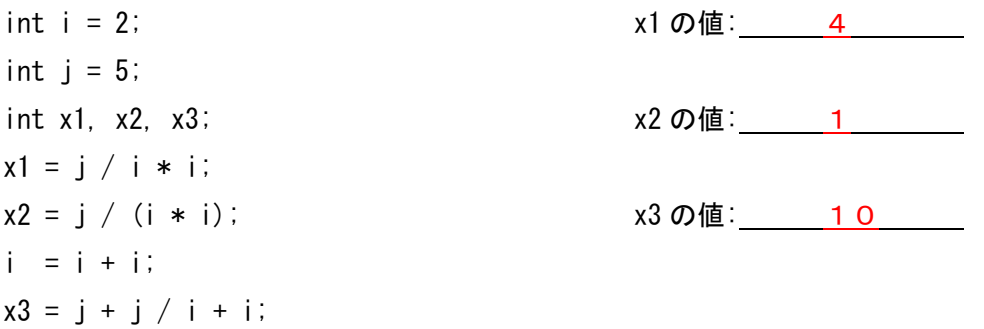

#### 問題 3

サークルの食事会の幹事を任された A 君は飲食代の清算をすることになった。A 君は支払い総 額を 100 円単位で人数割りし、端数をある先輩一人に出してもらうとして、一人あたりの支払額 を計算するプログラムを作成することにした。

以下は、支払い総額(円)と人数(人)を入力すると、先輩の支払額(端数の加算あり)と、 先輩以外の支払額(端数の加算なし)両方の支払額を出力するプログラムである。下線部を埋め てプログラムを完成させなさい。(各 5 点、計 40 点)

```
#include <stdio.h>
int main()
{
    int sougaku, ninzuu, warikangaku, hasuu;
  printf("支払い総額と人数を入力して下さい:");
   \underline{\hspace{2cm}}(1) \underline{\hspace{2cm}}(") (2) \underline{\hspace{2cm}}() (3) \underline{\hspace{2cm}}(4) \underline{\hspace{2cm}}();
  warikangaku = sougaku / ninzuu;
   warikangaku = (warikangaku / 100) * 100;
  hasuu = \frac{1}{\sqrt{5}} (5) \frac{1}{\sqrt{5}};
  printf("\frac{1}{2}(6)\frac{1}{2}, \frac{1}{2}(7)\frac{1}{2}, \frac{1}{2}(8)\frac{1}{2};
   return 0;
}
```
#### [実行例]

 $%$  .  $/a$ . out 支払い総額と人数を入力して下さい: 22850 8 先輩の支払額: 3250 円, 先輩以外の支払額: 2800 円  $\%$ 

- (1) scanf
- (2) %d%d
- (3) &sougaku
- (4) &ninzuu
- (5) sougaku warikangaku\*ninzuu 別解 sougaku % (ninzuu \* 100)
- (6) 先輩の支払額:%d 円, 先輩以外の支払額:%d 円\n \n は無くても可とする

(7) warikangaku+hasuu

(8) warikangaku

## 問題 1 解説

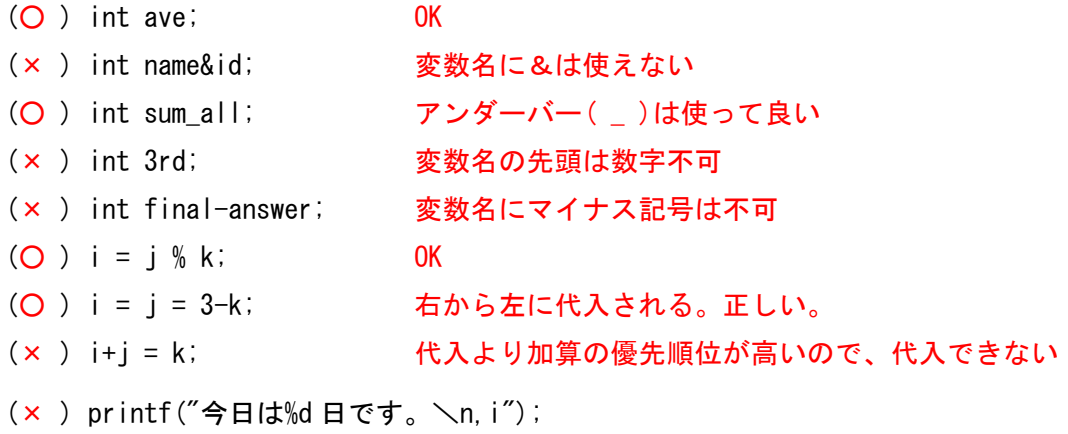

""の外側に%d に対応する変数が無い

(O) printf("今日は%d 日です。\n", 17);

%d 書式で表示されるのが定数や計算結果でもよい

- (○ ) printf("今日は%d 日で、",i); 改行\n 無しでも表示は問題なくできる
- (×) printf("%d 日は%d 度でした。\n", j);

%d の数と表示する変数の数が合ってない

- (× ) scanf("%d",i); 変数 i の前に&が必要
- (× ) scanf("%d",&i,&j); %d の数と変数の数が合ってない
- (×) scanf ("%d\n", &i); \n 入れると正しく読み込めない